## **[Pratique du tarot ce lundi 22](https://www.temperance.be/2023/05/16/pratique-du-tarot-ce-lundi-22-mai-a-20h30-en-visioconference/) [mai à 20h30 en](https://www.temperance.be/2023/05/16/pratique-du-tarot-ce-lundi-22-mai-a-20h30-en-visioconference/) [visioconférence.](https://www.temperance.be/2023/05/16/pratique-du-tarot-ce-lundi-22-mai-a-20h30-en-visioconference/)**

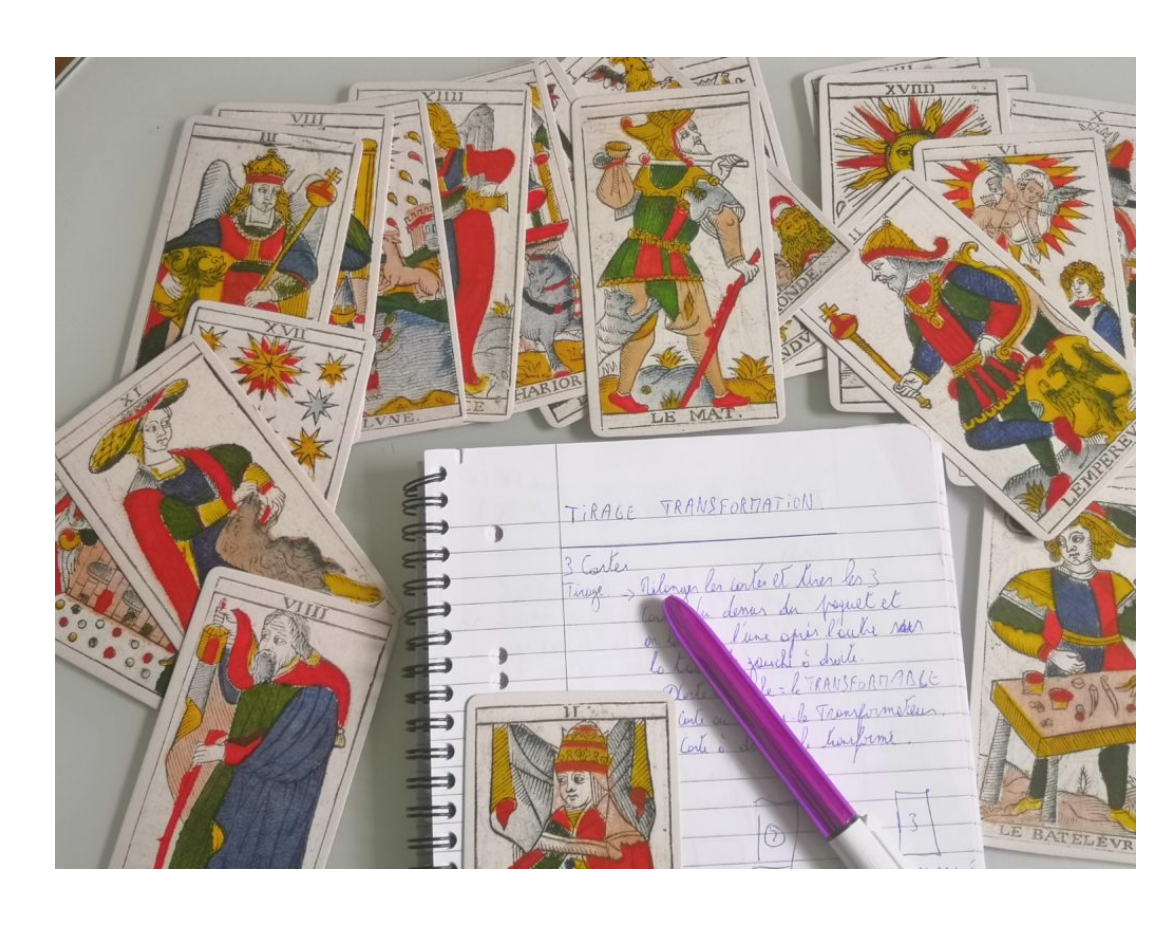

Envie de dépoussiér er votre tarot, de prendre le temps de pratiquer un peu ou de le redécouvri r s'il y a longtemps que vous n'y avez plus touché ???

Après avoir constaté qu'après une formation, mes étudiants et étudiantes n'ont pas beaucoup l'occasion ou le temps de pratiquer, j'ai décidé d'organiser régulièrement des séances de pratique du tarot pour ceux et celles qui le désirent. Comme c'est souvent très difficile de se libérer et de trouver des dates communes, m'est venu l'idée de proposer ces séances de pratique du tarot en visioconférence.

## **Ce lundi 22 mai, je vous propose donc une séance de pratique de tarot de 20h30 à 22h dont le thème sera la création de votre propre tirage.**

Attention, pour pouvoir bien travailler, seulement 6 places disponibles !! Premier inscrit, premier servi ! Et pour les

autres, il y aura une liste d'attente en cas de désistement.

## Pratique du tarot online

Pour vous inscrire, c'est tout simple. Inscrivez-vous via un message sur What'sapp, Instagram ou Facebook ou via le mail **[benoit@temperance.be](mailto:benoit@temperance.be)** et je vous envoie en retour le lien zoom. Munissez vous de votre tarot, de vos notes et cours si nécessaire et de votre bonne humeur et rendez-vous à 20h sur Zoom à la date indiquée.

Et combien ça coûte ?? Le but n'étant pas de faire de l'argent mais bien de partager ma passion pour le tarot, ce sera à vous de décider selon votre libre conscience ce que vous voulez donner, sans obligation, via le lien Paypal ou carte de crédit en bas de page.

Ma participation par Paypal :

**SUBSCRIBE** 

ou participer par carte de crédit

Payez par carte de crédit Stripe Payments nécessite que Javascript soit pris en charge par le navigateur pour fonctionner.